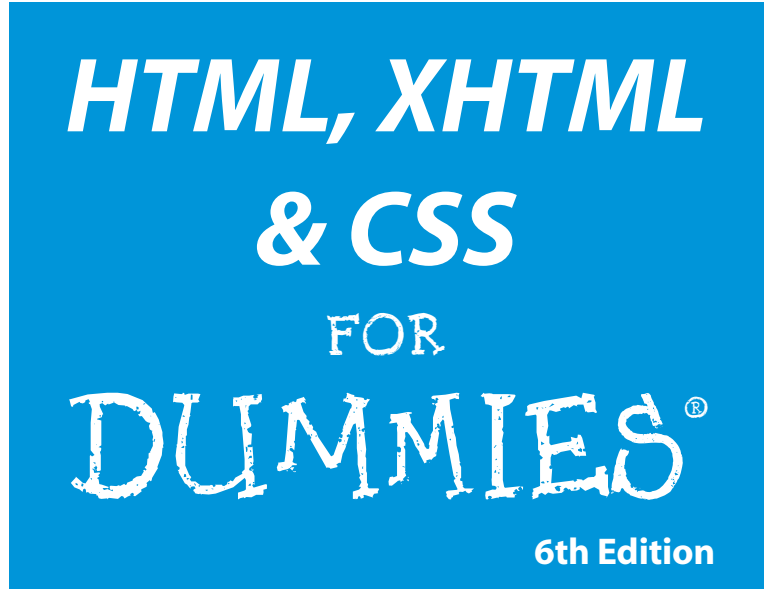

## **by Ed Tittel and Jeff Noble**

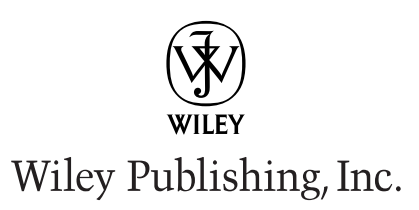

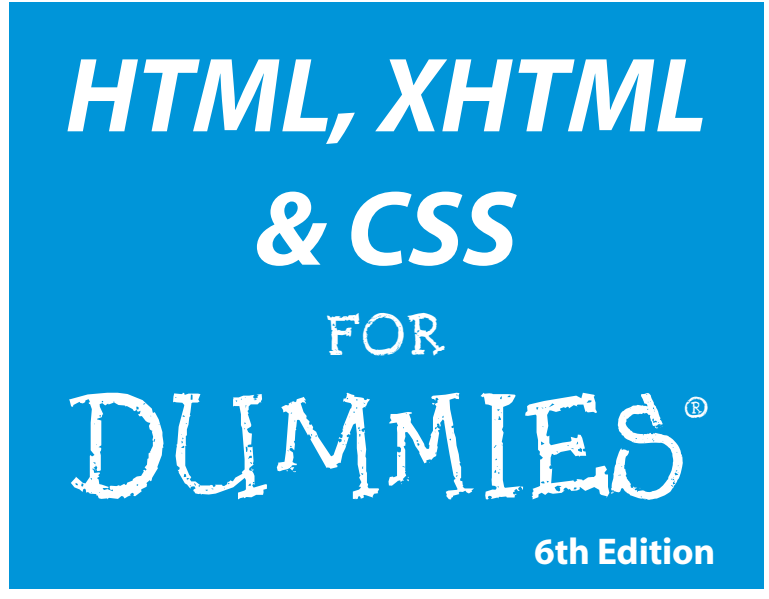

## **by Ed Tittel and Jeff Noble**

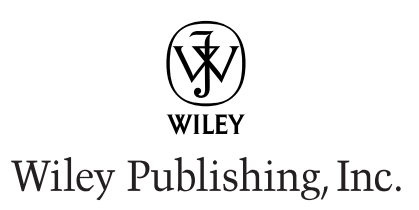

#### **HTML, XHTML & CSS For Dummies®, 6th Edition**

Published by **Wiley Publishing, Inc.** 111 River Street Hoboken, NJ 07030-5774

<www.wiley.com>

Copyright © 2008 by Wiley Publishing, Inc., Indianapolis, Indiana

Published by Wiley Publishing, Inc., Indianapolis, Indiana

Published simultaneously in Canada

No part of this publication may be reproduced, stored in a retrieval system or transmitted in any form or by any means, electronic, mechanical, photocopying, recording, scanning or otherwise, except as permitted under Sections 107 or 108 of the 1976 United States Copyright Act, without either the prior written permission of the Publisher, or authorization through payment of the appropriate per-copy fee to the Copyright Clearance Center, 222 Rosewood Drive, Danvers, MA 01923, (978) 750-8400, fax (978) 646-8600. Requests to the Publisher for permission should be addressed to the Legal Department, Wiley Publishing, Inc., 10475 Crosspoint Blvd., Indianapolis, IN 46256, (317) 572-3447, fax (317) 572-4355, or online at http://www.wiley.com/go/permissions.

**Trademarks:** Wiley, the Wiley Publishing logo, For Dummies, the Dummies Man logo, A Reference for the Rest of Us!, The Dummies Way, Dummies Daily, The Fun and Easy Way, Dummies.com, and related trade dress are trademarks or registered trademarks of John Wiley & Sons, Inc. and/or its affiliates in the United States and other countries, and may not be used without written permission. All other trademarks are the property of their respective owners. Wiley Publishing, Inc., is not associated with any product or vendor mentioned in this book.

**LIMIT OF LIABILITY/DISCLAIMER OF WARRANTY: THE PUBLISHER AND THE AUTHOR MAKE NO REPRESENTATIONS OR WARRANTIES WITH RESPECT TO THE ACCURACY OR COMPLETENESS OF THE CONTENTS OF THIS WORK AND SPECIFICALLY DISCLAIM ALL WARRANTIES, INCLUDING WITH-OUT LIMITATION WARRANTIES OF FITNESS FOR A PARTICULAR PURPOSE. NO WARRANTY MAY BE CREATED OR EXTENDED BY SALES OR PROMOTIONAL MATERIALS. THE ADVICE AND STRATEGIES CONTAINED HEREIN MAY NOT BE SUITABLE FOR EVERY SITUATION. THIS WORK IS SOLD WITH THE UNDERSTANDING THAT THE PUBLISHER IS NOT ENGAGED IN RENDERING LEGAL, ACCOUNTING, OR OTHER PROFESSIONAL SERVICES. IF PROFESSIONAL ASSISTANCE IS REQUIRED, THE SERVICES OF A COMPETENT PROFESSIONAL PERSON SHOULD BE SOUGHT. NEITHER THE PUBLISHER NOR THE AUTHOR SHALL BE LIABLE FOR DAMAGES ARISING HEREFROM. THE FACT THAT AN ORGANIZA-TION OR WEBSITE IS REFERRED TO IN THIS WORK AS A CITATION AND/OR A POTENTIAL SOURCE OF FURTHER INFORMATION DOES NOT MEAN THAT THE AUTHOR OR THE PUBLISHER ENDORSES THE INFORMATION THE ORGANIZATION OR WEBSITE MAY PROVIDE OR RECOMMENDATIONS IT MAY MAKE. FURTHER, READERS SHOULD BE AWARE THAT INTERNET WEBSITES LISTED IN THIS WORK MAY HAVE CHANGED OR DISAPPEARED BETWEEN WHEN THIS WORK WAS WRITTEN AND WHEN IT IS READ.** 

For general information on our other products and services, please contact our Customer Care Department within the U.S. at 800-762-2974, outside the U.S. at 317-572-3993, or fax 317-572-4002.

For technical support, please visit www.wiley.com/techsupport.

Wiley also publishes its books in a variety of electronic formats. Some content that appears in print may not be available in electronic books.

Library of Congress Control Number: 2008924086

ISBN: 978-0-470-23847-9

Manufactured in the United States of America

10 9 8 7 6 5 4 3 2 1

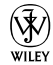

# About the Authors

**Ed Tittel** is a full-time independent writer, trainer, and consultant who works out of his home near beautiful Austin, Texas. Ed has been writing for the trade press since 1986 and has worked on more than 140 books. In addition to this title, Ed has worked on more than 35 books for Wiley, including *Windows Server 2008 For Dummies, XML For Dummies,* and *Networking with NetWare For Dummies*.

Ed is a Contributing Editor at Tomshardware.com, writes for half-a-dozen different TechTarget.com Web sites, including WhatIs.com, SearchNetworking. com, and SearchWindows.com, and also writes occasionally for other Web sites and magazines. When he's not busy doing all that work stuff, Ed likes to travel, shoot pool, spend time with his family (especially taking walks with young Gregory), and turn the tables on his Mom, who now makes her home with the rest of the Texas Tittels.

You can contact Ed Tittel by e-mail at etittel@yahoo.com.

**Jeff Noble** runs a small Web design and multimedia company called Conquest Media (www.conquestmedia.com) in Austin, Texas. Jeff has been working on, in, and around the Web for nearly 10 years, and he specializes in designing and creating unique, easy to use, functional Web sites. When he's away from his computer, Jeff is often far from the madding crowd, choosing instead to hike and camp in wild places as far away from a wall socket as he can get.

Jeff is available for Web site design, implementation, and consulting work. You can contact him by e-mail at jeff@conquestmedia.com.

# Authors' Acknowledgments

Now that we've made it into the twelfth go-round for *HTML For Dummies,* we must once again thank our many readers for keeping this book alive. We'd also like to thank them and the Wiley editors for providing the feedback that drives the continuing improvement of this book. Please don't stop now — tell us what you want to do, and what you like and don't like about this book. Especially, please tell us what you liked and didn't like about this, our first full-color edition of our book.

Let me also thank the many people who've also worked on this book over the years, including James Michael Stewart, Natanya Anderson, Dori Smith, Tom Negrino, Mary Burmeister, Rich Wagner, Brock Kyle, Chelsea Valentine, and Kim Lindros. Of course, for this edition, I'm especially indebted to my co-author and friend, Jeff Noble, for infusing insight and enthusiasm into this book. I am eternally grateful to you for your ideas, your hard work, and your experience in reaching an audience of budding Web experts.

Next, I'd like to thank the Wiley team for their efforts on this title. At Wiley, I must thank Bob Woerner and Paul Levesque for their outstanding efforts, and Barry Childs-Helton and Sue Jenkins for their editorial efforts in design, layout, contents, and coverage. A special shout out should go to the friendly folks in Composition Services for their artful page layouts, especially when it came to keeping all the color-coded code straight.

I'd like to thank my lovely wife, Dina Kutueva-Tittel, and periodically pugnacious 4-year-old son, Gregory, for putting up with the usual rhythm of making books happen. I know I'm not always as easy to live with as I should be, but hopefully, I'll get to keep working on that. Also, I'd like to thank my parents, Al and Ceil, for all the great things they did for me, and for hanging in there well into their ninth decades on this planet. I hope you're both still around to see the thirteenth edition come to print as well! Finally, profound thanks to you again, Mom, for cultivating and encouraging my love of words, writing, and banter.

*Ed Tittel*

First and foremost, I'd like to thank my mom, Sheryl, for always believing in me. I'd like to thank my older brother Chris, even though he once shot me with his BB gun when we were kids. (I'd also like to mention that one year for Christmas he gave me a used Skid Row tape made to look semi-new covered with Saran Wrap. But I've moved past that.) Thanks again, bro. To my "adopted" family, The Elizondos, I appreciate everything you have done for me over the years and I promise to never sing Christmas carols in the house. *"Shut up Jeff!"*

I'd certainly like to thank Ed Tittel for giving a semi-literate guy such as myself this opportunity: you're a good friend, a great writer, and definitely know a thing or two about local Austin eateries.

I want to give special thanks to the following friends and colleagues: Slade Deliberto for teaching me how to design Web sites, Matt "Softball" Douglass for convincing me CSS is a lot better than old school HTML tags, Justin Haworth for bailing me out of many confusing Flash scripting problems, Peter "3D Pete" Vogel for his mentoring and assistance creating the Conquest Media logo, Jason "GodLikeMouse" Graves for teaching me almost everything I know about JavaScript, XML and CSS layout, and Russell Wilson for his usability lessons and expert advice. Thanks to the whole gang at Conquest Media, too!

*Jeff Noble*

### **Publisher's Acknowledgments**

We're proud of this book; please send us your comments through our Dummies Online Registration Form located at [www.dummies.com.](www.dummies.com)

Some of the people who helped bring this book to market include the following:

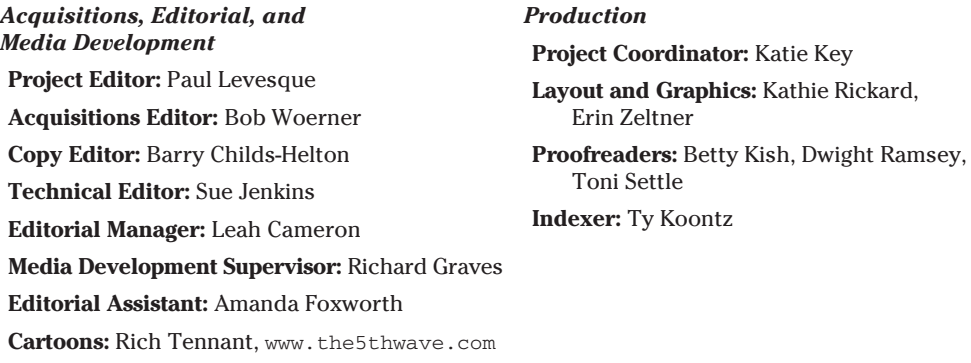

### *Publishing and Editorial for Technology Dummies*

**Richard Swadley,** Vice President and Executive Group Publisher

**Andy Cummings,** Vice President and Publisher

**Mary Bednarek,** Executive Acquisitions Director

**Mary C. Corder,** Editorial Director

#### *Publishing for Consumer Dummies*

**Diane Graves Steele,** Vice President and Publisher

**Joyce Pepple,** Acquisitions Director

### *Composition Services*

**Gerry Fahey,** Vice President of Production Services **Debbie Stailey,** Director of Composition Services

# **Contents at a Glance**

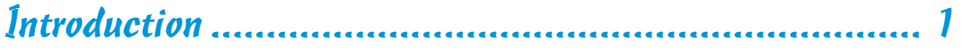

## Part I: Getting to Know (X)HTML and CSS .................... 7

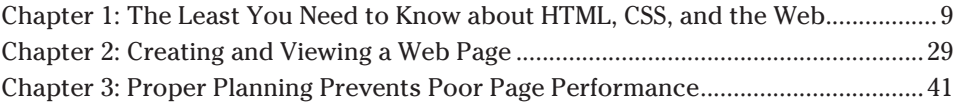

## Part II: Formatting Web Pages with (X)HTML ............. 57

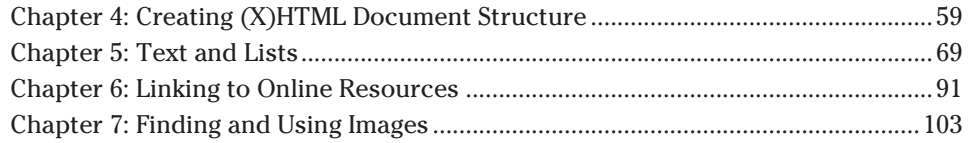

## Part III: Taking Precise Control Over Web Pages and Styles ................................................................ 119

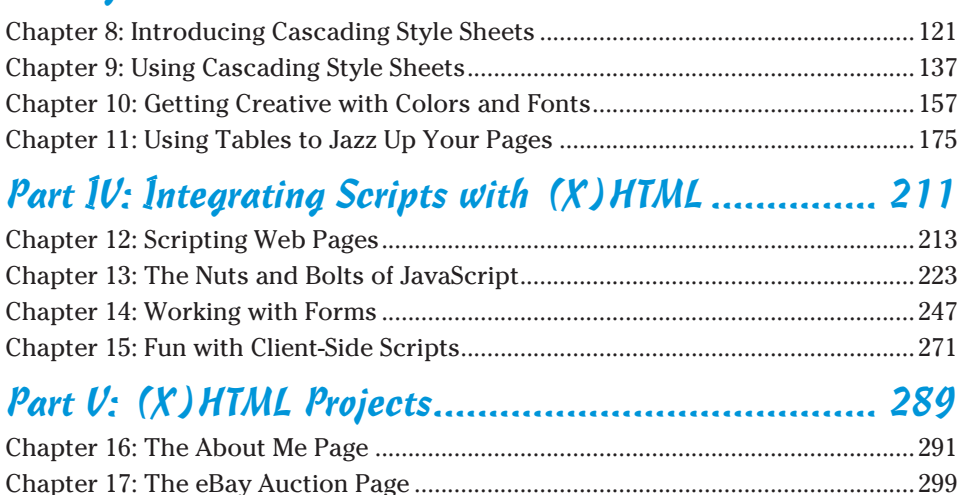

Chapter 18: A Company Site .........................................................................................307 Chapter 19: A Product Catalog .....................................................................................319

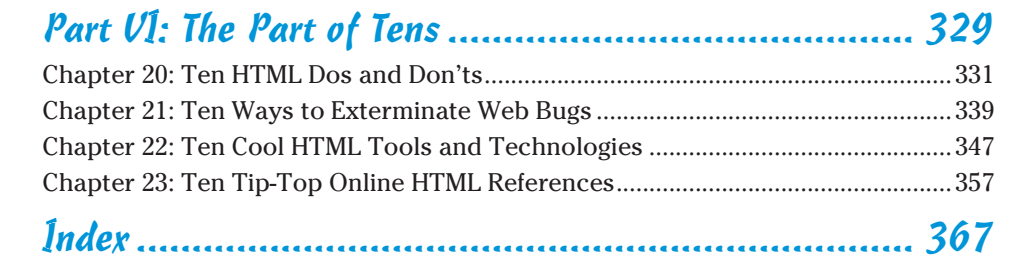

# **Table of Contents**

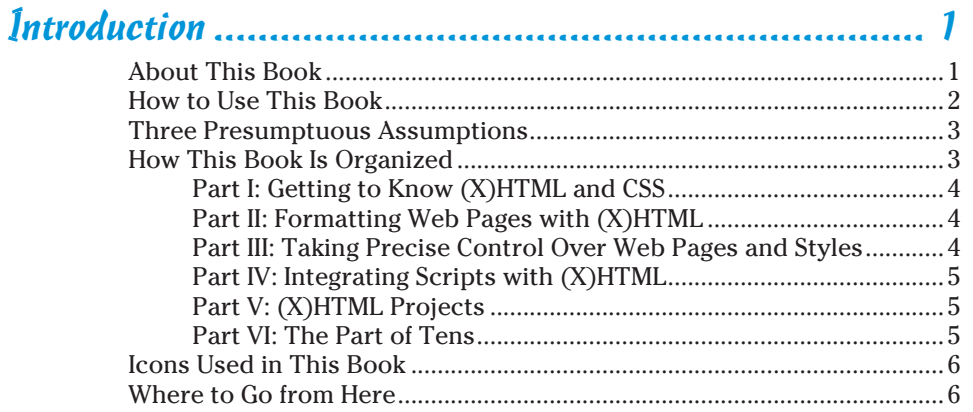

. . . . . . . . . . . . . . . . . .

## 

### **Chapter 1: The Least You Need to Know about HTML,**

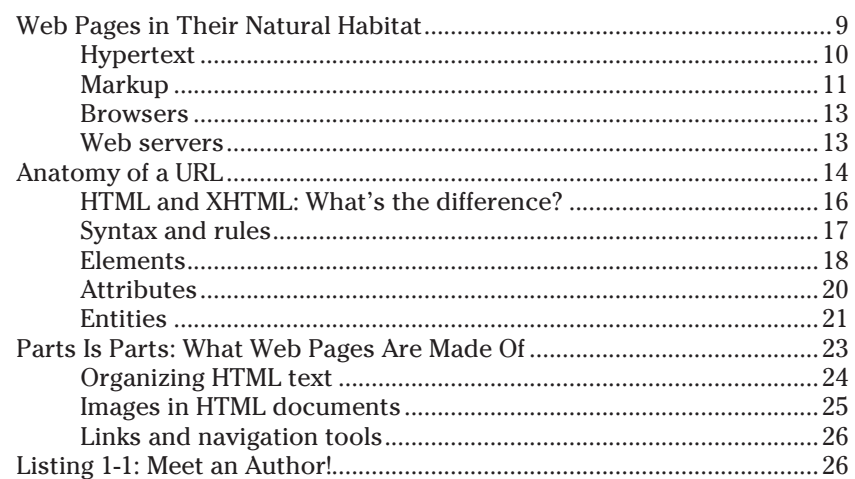

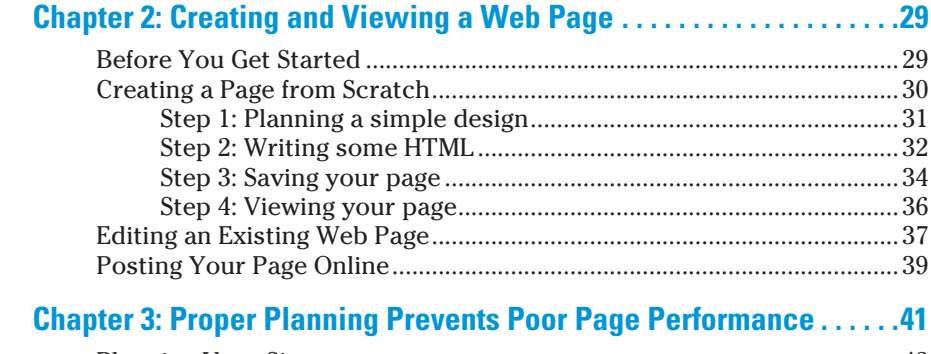

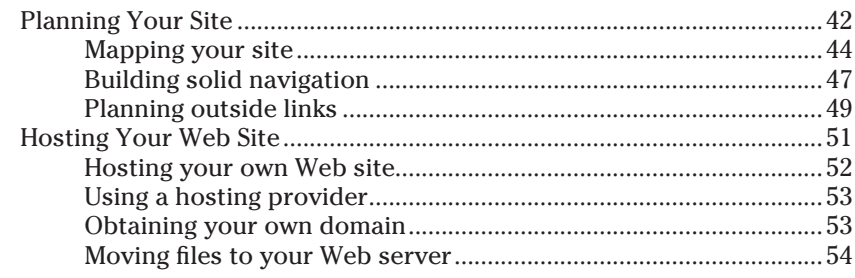

# Part II: Formatting Web Pages with (X) HTML .............. 57

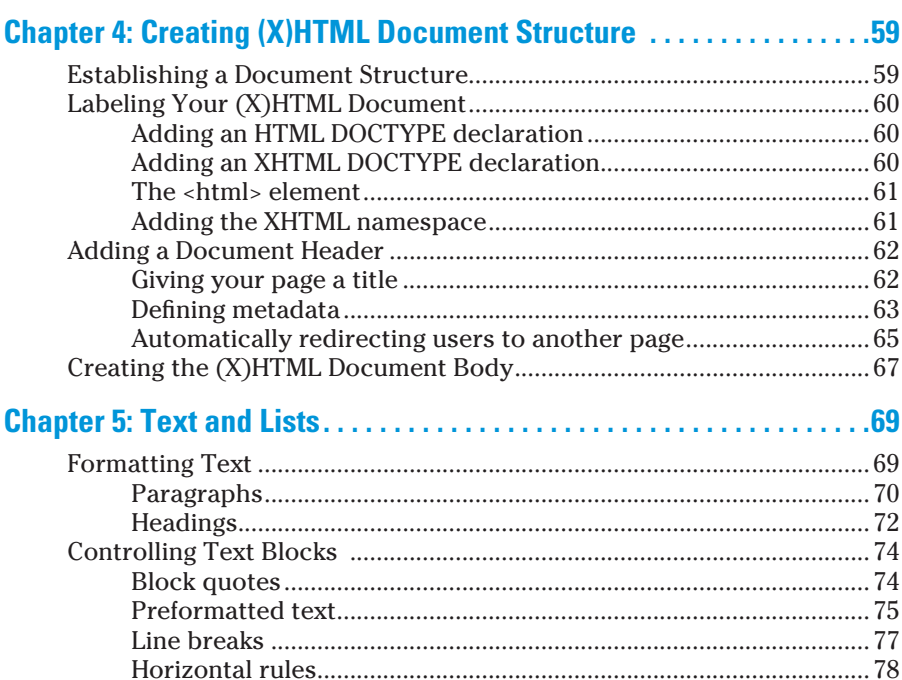

### **Table of Contents**

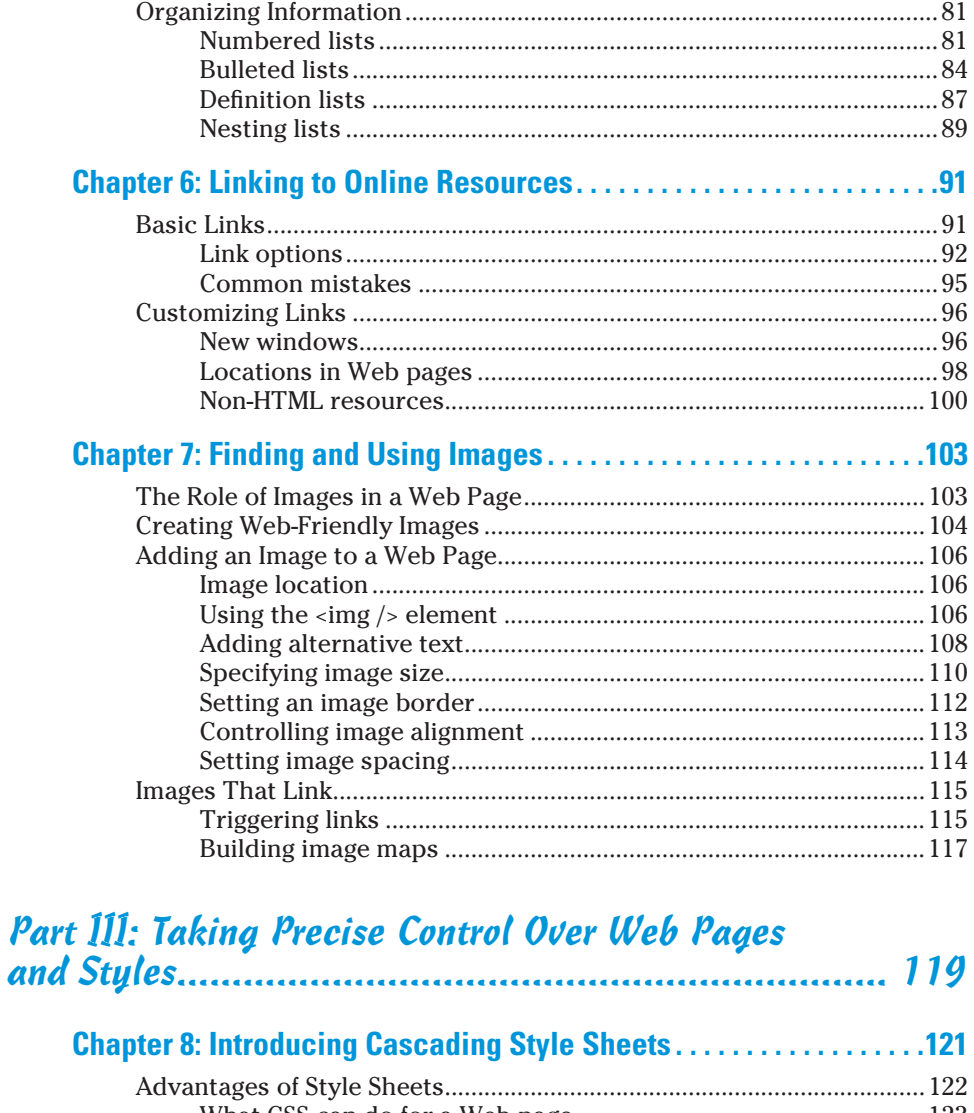

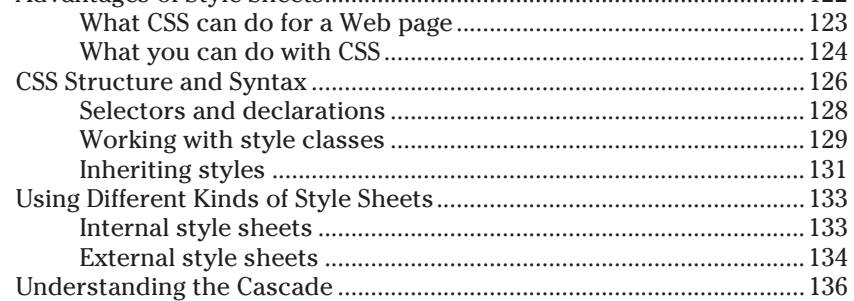

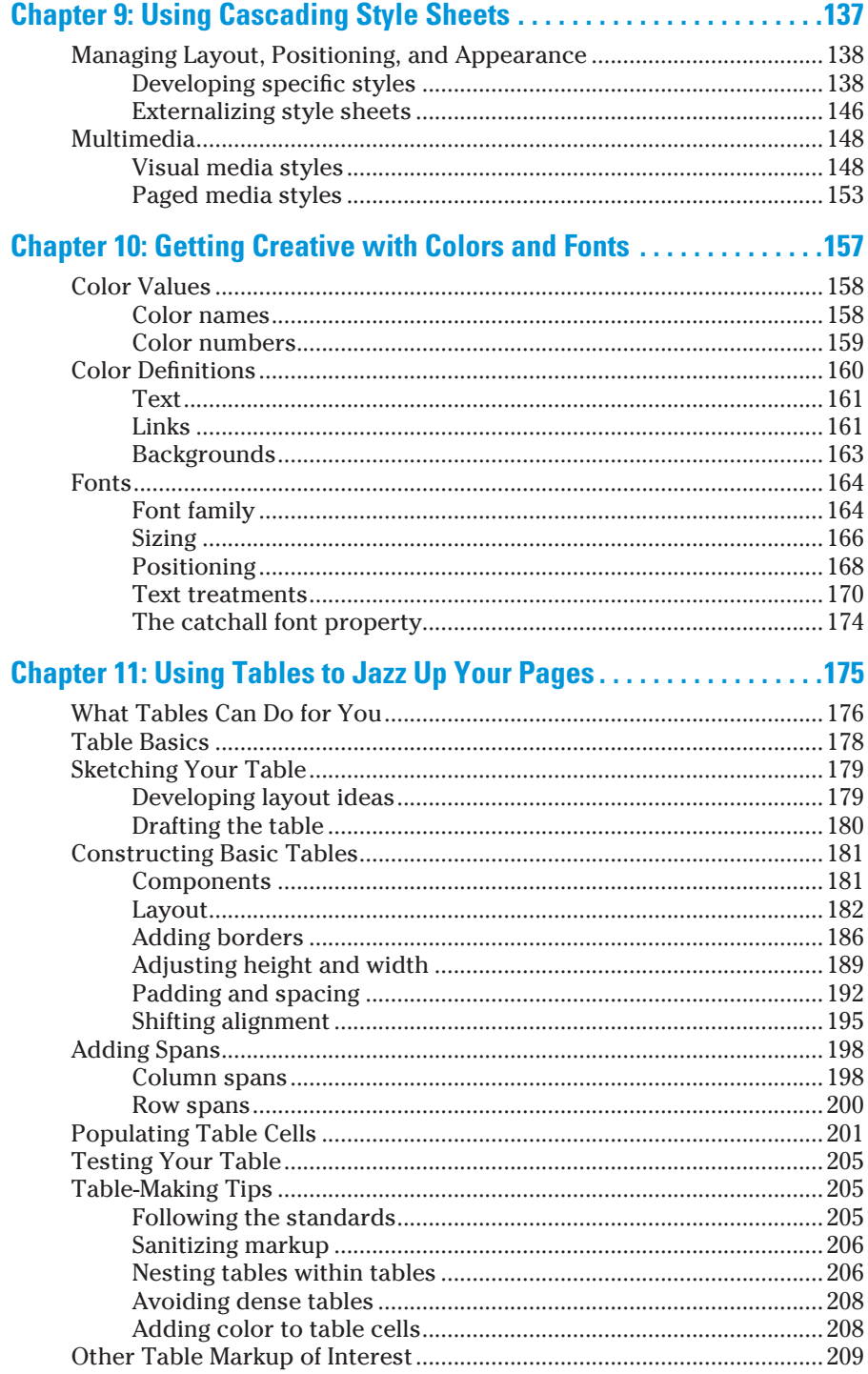

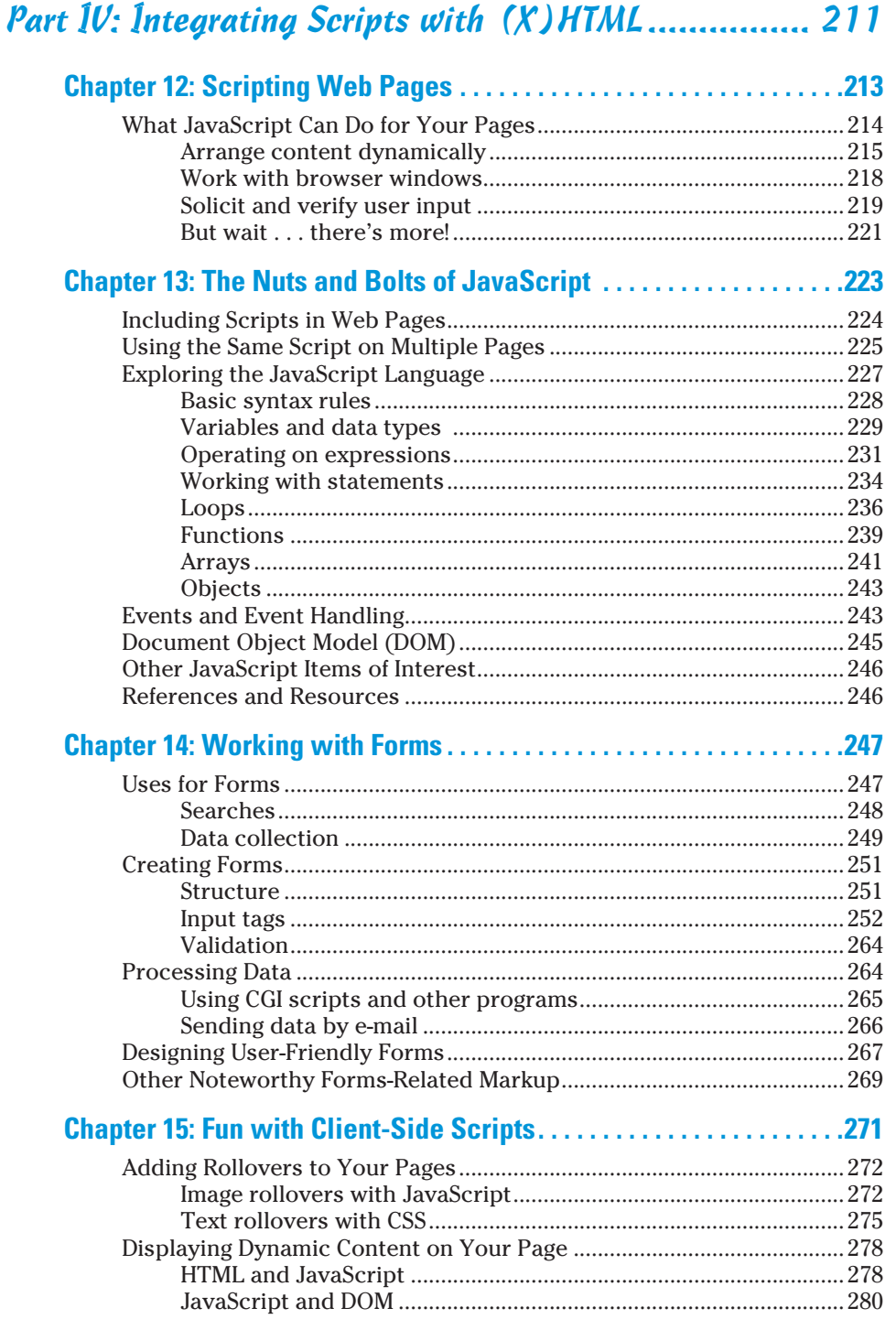